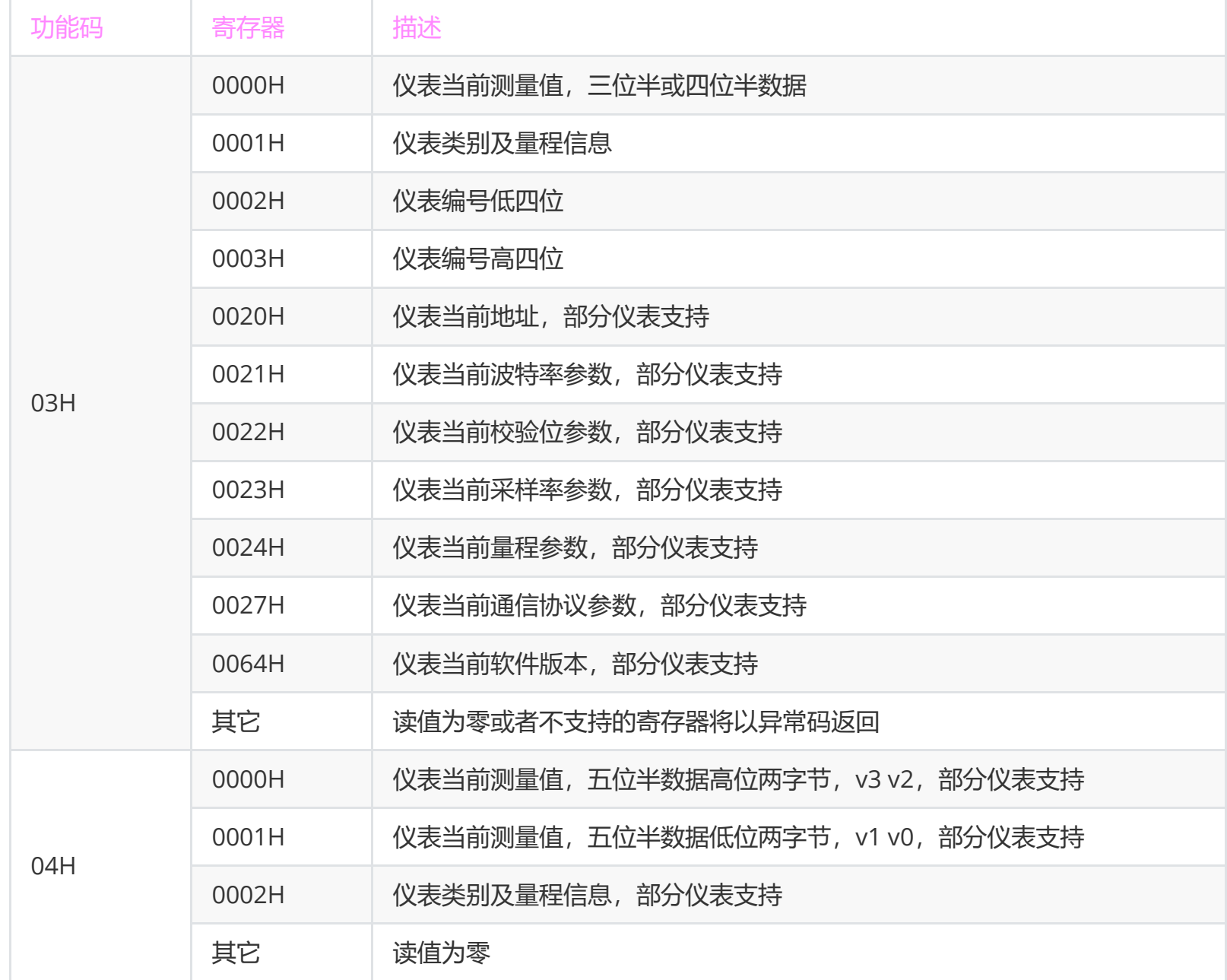

MODBUS-RTU 相关具体协议请参考官方标准文档, 即三份附录文档, CRC 校验算法在附录 3 Modbus\_over\_serial\_line\_V1\_02.pdf 的 6.2.2 CRC Generation 章节

# **杭州棣硕科技有限公司 智能仪表MODBUS-RTU通信协议**

## **1、通信参数**

默认串口参数:波特率 9600、8 位数据位、2 位停止位、无校验 另支持可选波特率 19200、38400、57600、115200,奇校验 + 1 位停止位,偶校验 + 1 位停止位 **注**:无校验情况下,支持主机只使用 1 位停止位,可以正常通信

默认地址 / 站号: 编号最后两位字符按 16 进制加 1, 例如 19120102 站号为 0x02 + 1 = 0x03 = 3, 20060709 站 号为 0x09 + 1 = 0x0A = 10, 2102021F 站号为 0x1F + 1 = 0x20 = 32

# **2、支持的功能码及寄存器范围**

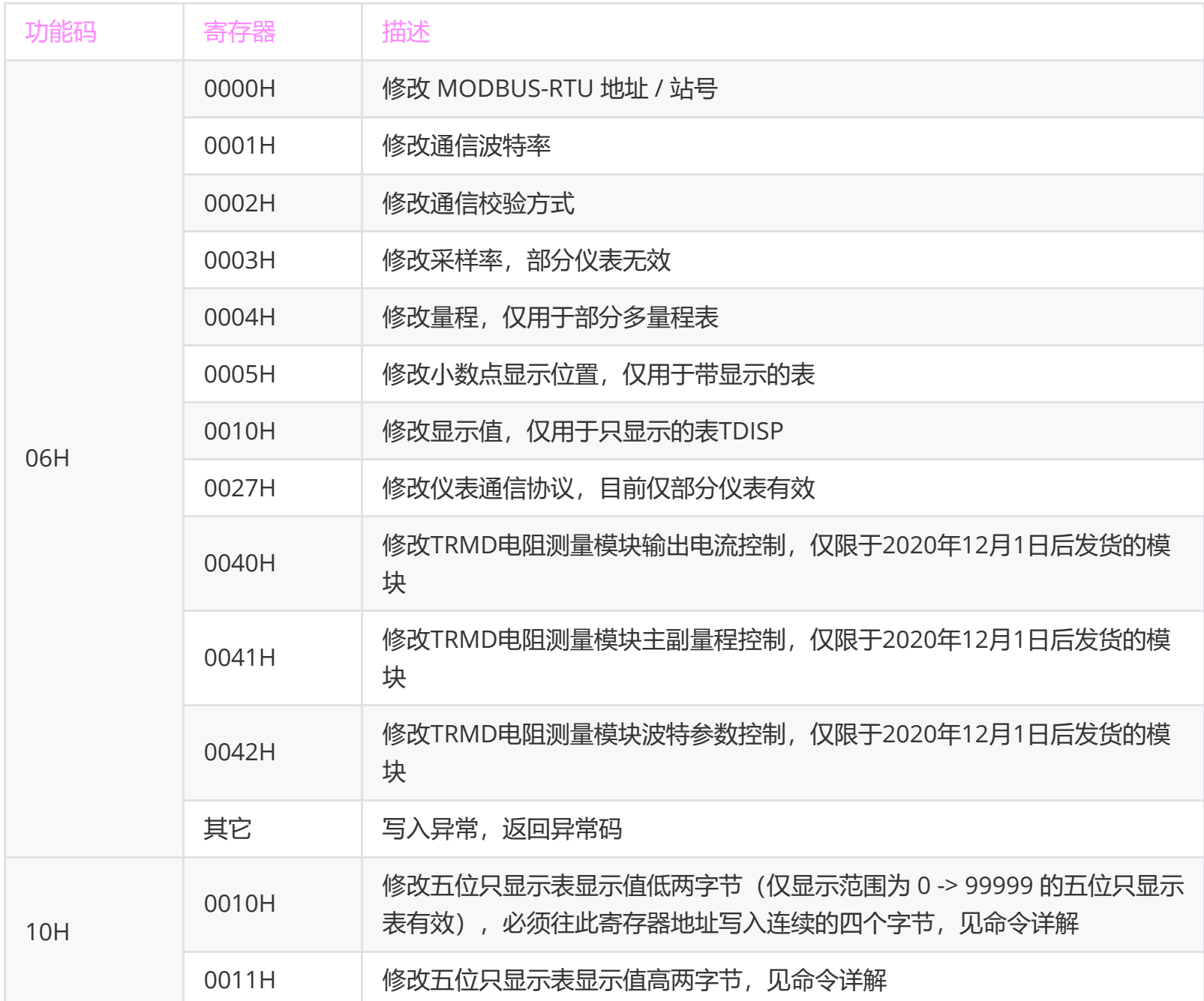

## **3、命令详解**

#### **3.1、读取测量值03H**

- 发送内容(16进制): | xx 03 00 00 00 01 crcL crcH |
- 应答内容(16进制): | xx 03 02 vH vL crcL crcH |
- 发送示例: 04 03 00 00 00 01 84 5F 【此处 xx = 0x04】
- 应答示例 1: 04 03 02 03 E8 74 FA
- 应答示例 2: 04 03 02 FF FE B4 34

说明: 该命令适用于读取三位半或四位半分辨率的仪表数据。发送内容中第 1 字节 xx 为对应设备在总线上的 地址 / 站号, 第 2 字节 0x03 是功能码, 第 3、4 字节是读取的寄存器首地址, 第 5、6 字节是读取寄存器的个 数, 最后两个字节为前面所有内容的 CRC 校验值。应答内容中第 1、2 字节与发送内容一致, 第 3 字节是应 答数据的字节数 n,跟读寄存器的个数 m 有关,等于读寄存器个数的 2 倍,即 n = m \* 2,第 4 字节起是 n 个字节的数据, 此处 n = 2, 最后两个字节是 CRC 校验值。vH vL 为当前的测量值, signed short 类型双字节

有符号型数据,高字节在前,低字节在后,令测量值为 value, 则 value = (signed short) ( $vH * 256 + vL$ ) 示例命令中,设备地址为 0x04,应答数据为  $1.$   $\text{vH}$   $\text{vL}$   $\bigstar$  0x03E8 = 0x03 \* 256 + 0xE8 = 1000  $2.$  VH vL  $\frac{1}{2}$  0xFFFE = 0xFF \* 256 + 0xFE = 65534 因为 signed short 类型数据表示范围是 -32768 ~ 32767 的, 仪表的数据也是有正负的, 所以当读回值大于 32768 时,它表示的是一个负数,负数的换算值为 │换算值 = 读回值 – 65536 ,即应答数据 2 的换算值为 │ value = 65534 – 65536 = −2 │ 另外, 因为取的是整数, 读回换算值跟实际信号值之间有一个换算比例, 需要除以 10 的 N 次方, 即 实际信号值 = 读回换算值 ÷ 10N

N 与具体的仪表量程有关, 可以由量程码和分类码求得, 见附录 1, 也可以简单的看作是仪表实际分辨率的小

数位数。比如四位半 20V 量程测量范围 0.000 ~ 19.999 V,此时小数位数 N = 3,读回值 1000 表示的电压就 是 1000 ÷ 10<sup>3</sup> = 1.000 V 。 **特殊值说明:** 0x8000 = 32768 = -32768 用来表示超量程。

#### **3.2、读取测量值带量程信息03H**

- 发送内容(16进制): | xx 03 00 00 00 02 crcL crcH |
- 应答内容(16进制): xx 03 04 vH vL tt rr crcL crcH |
- 发送示例: 04 03 00 00 00 02 C4 5E 【此处 xx = 0x04】
- 应答示例 1: 04 03 04 03 E8 11 C1 E2 83
- 应答示例 2: 04 03 04 FF FE 12 C2 73 E6

说明:该命令适用于读取三位半或四位半分辨率的仪表数据,并且需要对量程进行判断的情况。发送内容类似 于 3.1 命令, 此处同时读取连续两个寄存器的数据, 即寄存器个数 m = 2, 应答命令中数据字节数 n = m \* 2 = 4, 除了测量值 vH vL 以外, 还有 tt 表示仪表分类码, rr 表示仪表当前量程, 具体对应值见附录 1, 主机软 件可以通过 tt 和 rr 来确定当前数据的比例。

#### **3.3、读取测量值04H**

- 发送内容(16讲制): | xx 04 00 00 00 02 crcL crcH |
- 应答内容(16进制): xx 04 04 v3 v2 v1 v0 crcL crcH |
- 发送示例: 04 04 00 00 00 02 71 9E 【此处 xx = 0x04】
- 应答示例 1: 04 04 04 00 01 86 A0 9D 5C
- 应答示例 2: 04 04 04 FF FE 79 60 DC D8

说明:该命令适用于读取五位半分辨率的仪表数据。因为五位半表数值超过两个字节所能表示的最大范围,故 需要用四字节数值表示。发送内容中第 1 字节 xx 为对应设备在总线上的地址 / 站号, 第 2 字节 0x04 是功能 码, 第 3、4 字节是读取的寄存器首地址, 第 5、6 字节是读取寄存器的个数, 最后两个字节为前面所有内容 的 CRC 校验值。应答内容中第 1、2 字节与发送内容一致, 第 3 字节是应答数据的字节数 n, 跟读寄存器的个 数 m 有关, 等于读寄存器个数的 2 倍, 即 n = m \* 2, 第 4 字节起是 n 个字节的数据, 此处 n = 2, 最后两个 字节是 CRC 校验值。v3 v2 v1 v0 为当前的测量值, signed long 类型四字节有符号型数据, 高字节在前, 低 字节在后, 令测量值为 value, 则

```
value = (signed long) ( v3 \times 2^{24} + v2 \times 2^{16} + v1 \times 2^{8} + v0 ) | 或者
```

```
\vert value = (signed long) ( ( v3 << 24 ) + ( v2 << 16 ) + ( v1 << 8 ) + v0 ) \vert
```
示例命令中,应答数据为

1, value =  $0 \times 000186A0 = (0 \times 00 \ll 24)$  |  $(0 \times 01 \ll 16)$  |  $(0 \times 86 \ll 8)$  |  $0 \times A0 = 100000$ 

2、 value = 0xFFFE7960 = (0xFF << 24) | (0xFE << 16) | (0x79 << 8) | 0x60 = -100000

同 3.1, 因为取的是整数, 读回换算值跟实际信号值之间有一个换算比例, 需要除以 10 的 N 次方, 即 实际信号值 = 读回换算值 ÷  $10^{\text{N}}$ 

如 五位半 2A 量程,N = 5,100000 表示的电流为 100000 ÷ 10 <sup>5</sup> = 1.00000 A **特殊值说明:** 0x80008000 = -2147516416 用来表示超量程。

## **3.4、读取测量值带量程信息04H**

- 发送内容(16进制): | xx 04 00 00 00 03 crcL crcH |
- 应答内容(16进制): xx 04 06 v3 v2 v1 v0 tt rr crcL crcH |
- 发送示例: 04 04 00 00 00 03 B0 5E 【此处 xx = 0x04】
- 应答示例1: 04 04 06 00 01 86 A0 13 D5 87 C6 |
- 应答示例 2: 04 04 06 FF FE 79 60 13 C2 F7 FB

说明:该命令适用于读取五位半分辨率的仪表数据,并且需要对量程进行判断的情况。

#### **3.5、修改地址 / 站号**

- 发送内容(16进制): | xx 06 00 00 00 yy crcL crcH |
- 应答内容(16进制): | xx 06 00 00 00 yy crcL crcH |
- 发送示例: 04 06 00 00 00 02 08 5E 【此处 xx = 0x04, yy = 0x02, 将地址 04 改成地址 02】
- 应答示例: 04 06 00 00 00 02 08 5E |

说明: 通过 0x06 功能码对寄存器 0x0000 写入需要修改的目标地址/站号。yy 的取值范围为 0x01~0xF7, 其 它无效,写入无效值会以相应异常码返回,设置正确时应答命令跟发送内容一致,返回成功后立即更新站号, 后续操作需要通过新的站号去通信。

#### **3.6、修改通信波特率**

- 发送内容(16进制): | xx 06 00 01 00 yy crcL crcH |
- 应答内容(16进制): | xx 06 00 01 00 yy crcL crcH |
- 发送示例: 04 06 00 01 00 04 D9 9c 【此处 xx = 0x04, yy = 0x04, 将波特率改成 19200 bps】
- 应答示例: 04 06 00 01 00 04 D9 9C |

说明: 通过 0x06 功能码对寄存器 0x0001 写入对应的波特率编号值。yy 的取值范围为 0x01 ~ 0x05,部分仪 表支持 yy = 06 ~ 07,写入无效值会以相应异常码返回。设置正确时应答命令跟发送内容一致,返回成功后 **需 要对表进行断电重启,新的波特率设置才会生效**。

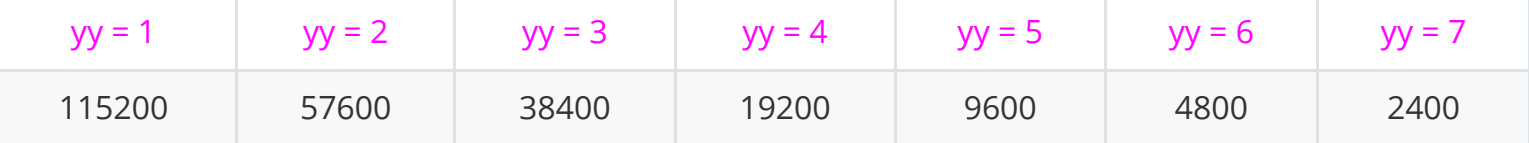

说明:通过 0x06 功能码对寄存器 0x0002 写入对应的校验位编号值。yy 的取值范围为 0x01 ~ 0x03,其它无 效,写入无效值会以相应异常码返回,设置正确时应答命令跟发送内容一致,返回成功后 **需要对表进行断电 重启,新的校验位设置才会生效,停止位会根据校验位设置自动调整**。

说明: 通过 0x06 功能码对寄存器 0x0003 写入对应的采样率编号值,yy 的取值范围如下

| $V =$ |      |      |
|-------|------|------|
| 3次/秒  | 6次/秒 | 2次/秒 |

- 发送内容(16进制): | xx 06 00 03 00 yy crcL crcH ||
- 应答内容(16进制): | xx 06 00 03 00 yy crcL crcH |
- 发送示例: 04 06 00 03 00 03 39 9E 【此处 xx = 0x04, yy = 0x03, 将采样率设置到第3选项】
- 应答示例: 04 06 00 03 00 03 39 9E

波特率编号对应值如下

#### **3.7、修改通信校验位**

- 发送内容(16进制): | xx 06 00 02 00 yy crcL crcH |
- 应答内容(16进制): [ xx 06 00 02 00 yy crcL crcH ]
- 发送示例: 04 06 00 02 00 03 68 5E 【此处 xx = 0x04, yy = 0x03, 将校验位改成 奇校验 + 1 位停止 位】
- 应答示例: 04 06 00 02 00 03 68 5E |

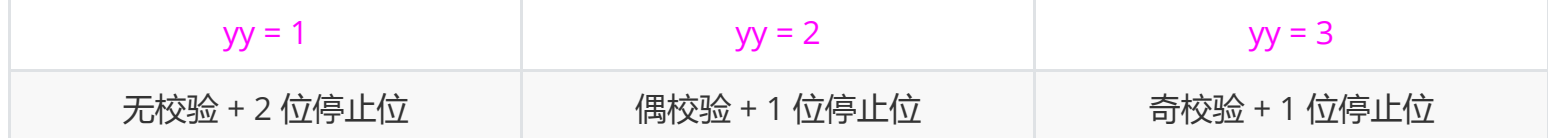

校验位编号对应值如下

#### **3.8、修改采样率**

适用型号

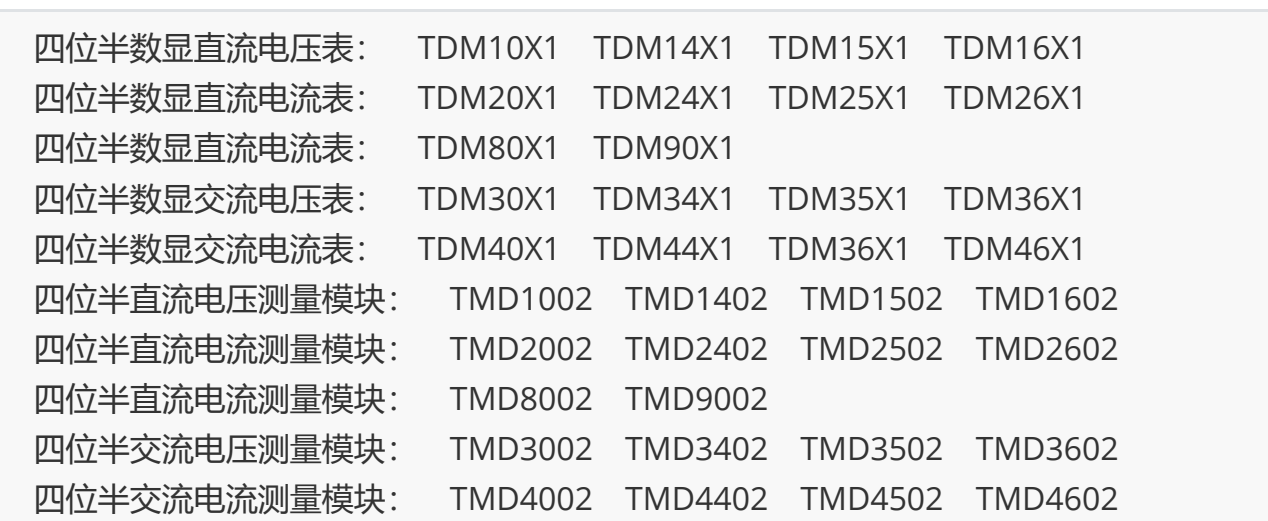

- 发送内容(16进制): | xx 06 00 05 00 yy crcL crcH |
- 应答内容(16进制): | xx 06 00 05 00 yy crcL crcH |
- 发送示例: 04 06 00 05 00 03 D9 9F 【此处 xx = 0x04, yy = 0x03, 将小数点显示改到左起第 3 位数 码管】
- 应答示例: 04 06 00 05 00 03 D9 9F

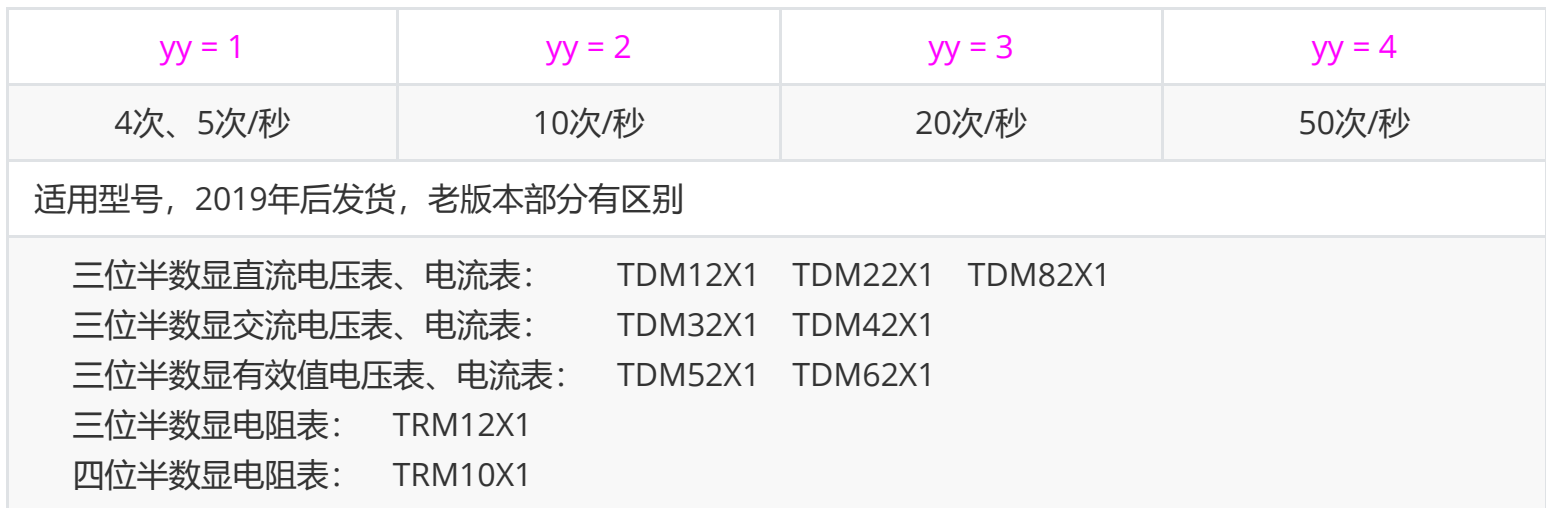

说明: 通过 0x06 功能码对寄存器 0x0005 写入对应的小数点编号值。yy 的取值范围见下表, 写入无效值会以 相应异常码返回,设置正确时应答命令跟发送内容一致,返回成功后 小数点显示位置立即更新。 注1:小数点设置只是改变显示效果,不改变量程,不影响实际测量值,不影响通信读回值。例如默认 1.0000 V,可以将小数点改成 1000.0 显示,用以表示 1000.0 mV;或者用户外部做了 1/10 分压可以改成 10.000 显 示, 用以表示 10.000 V, 即实际测量结果 1V 表示 10V。 注2:当前版本软件除只显示表 TDISP 外不再支持硬件小数点,设置值为 0 改为不显示。 小数点编号对应值如下

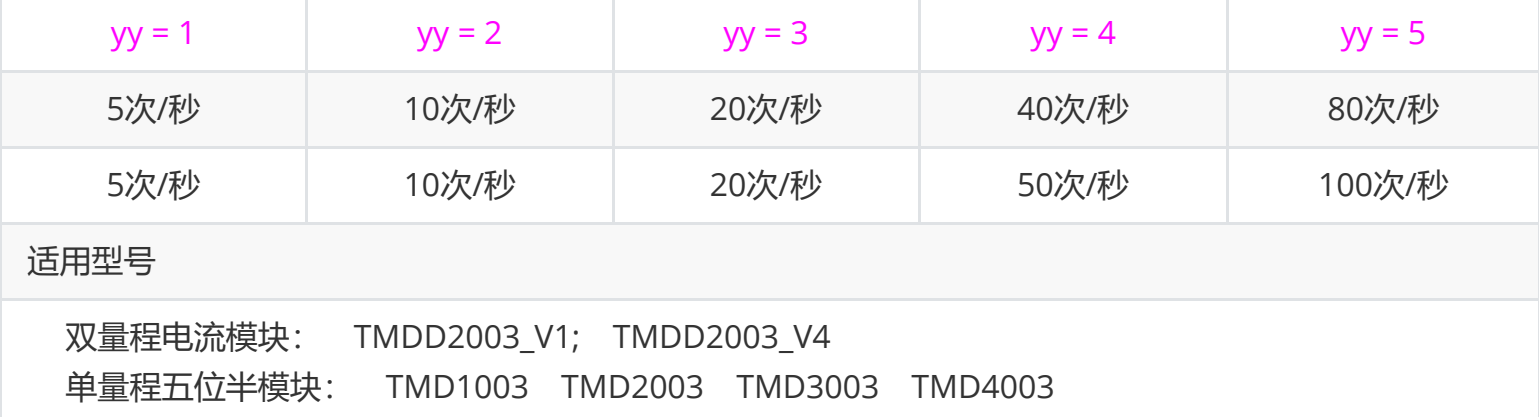

#### **3.9、修改小数点显示位置**

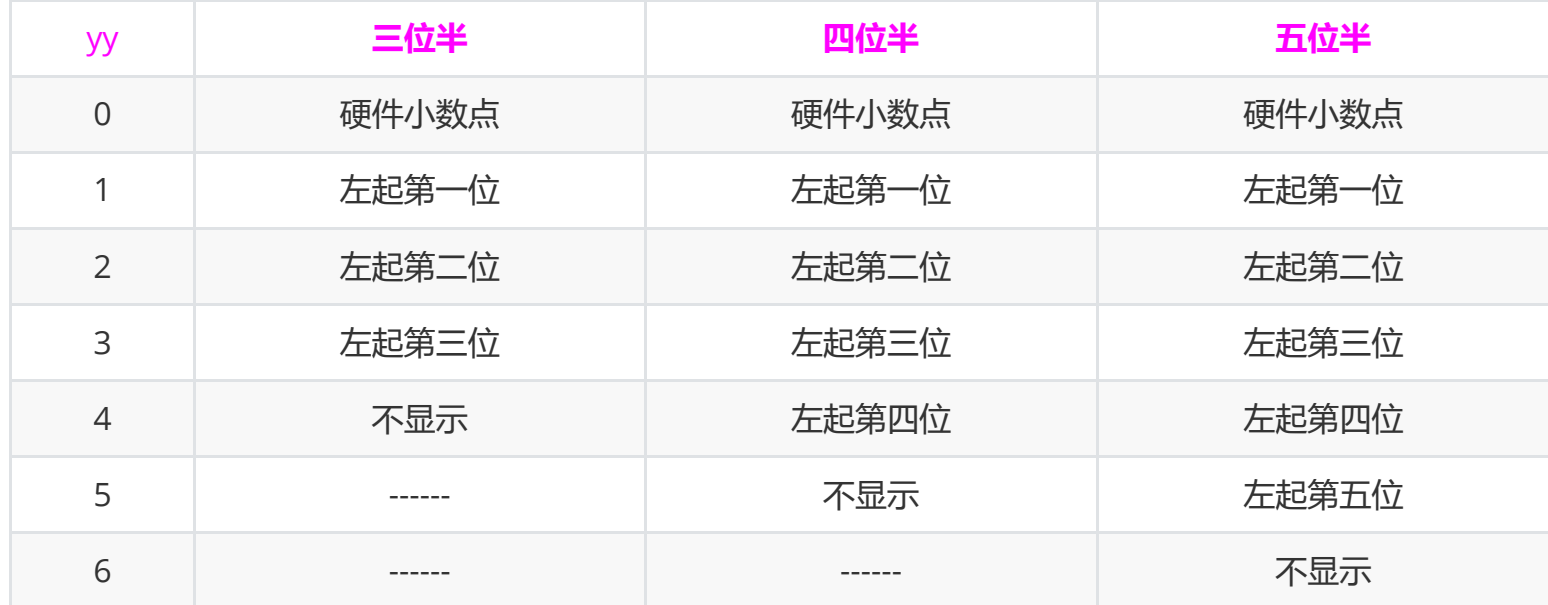

### **3.10、修改量程**

- 发送内容(16进制): | xx 06 00 04 00 yy crcL crcH |
- 应答内容(16进制): | xx 06 00 04 00 yy crcL crcH |
- 发送示例 1: 04 06 00 04 00 02 49 9F 【此处 xx = 0x04, yy = 0x02, 修改四量程电阻表固定在 20KΩ 档位】
- 应答示例 1: 04 06 00 04 00 02 49 9F
- 发送示例 2: 04 06 00 04 00 B5 09 E9 【此处 xx = 0x04, yy = 0xB5, 修改分流器专配表为 100A 换算 档位】
- 应答示例 2: 04 06 00 04 00 B5 09 E9 |

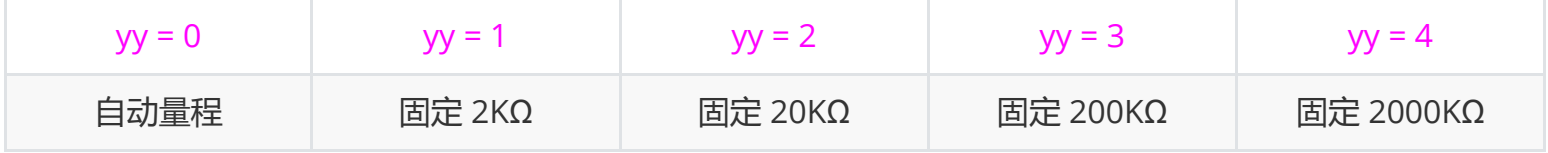

说明: 该命令目前仅适用于四量程电阻表、分流器专配电压表、部分 5A 互感器转换表、双量程电流模块。通 过 0x06 功能码对寄存器 0x0004 写入对应的量程编号值。yy 的取值范围为见下表,写入无效值会以相应异常 码返回,设置正确时应答命令跟发送内容一致。

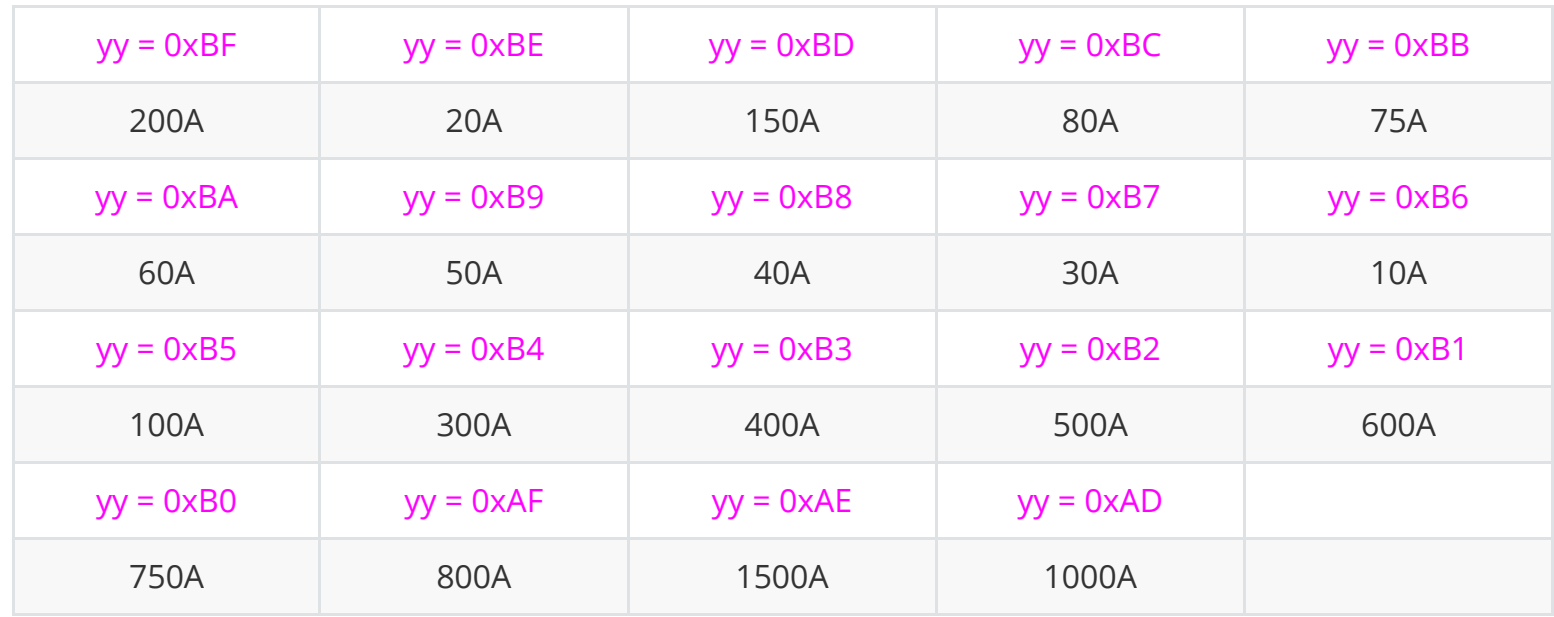

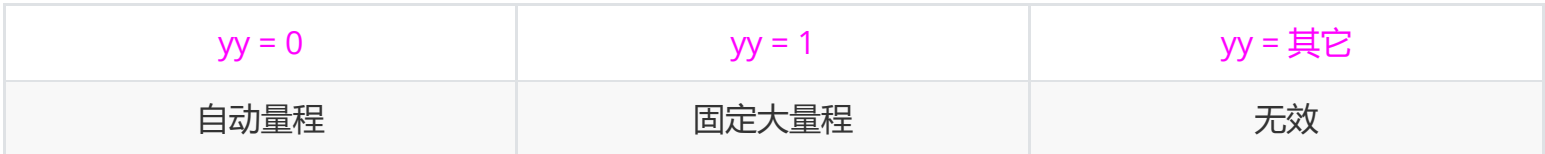

量程编号对应值如下

当修改四量程电阻表时

当修改分流器专配表或者互感器换算表时

#### 当修改双量程电流模块时,限于2021年6月份后发货的模块

#### **3.11、修改通信协议**

- 发送内容(16进制): | xx 06 00 27 00 yy crcL crcH |
- 应答内容(16进制): | xx 06 00 27 00 yy crcL crcH |
- 发送示例: 04 06 00 27 00 02 B8 55 【此处 xx = 0x04, yy = 0x02, 将通信协议修改为 TS 485 协 议】
- 应答示例: 04 06 00 27 00 02 B8 55 |

说明: 通过 0x06 功能码对寄存器 0x0027 写入对应的协议编号值。yy 的取值范围为 0x01 ~ 0x03,其它无 效,写入无效值会以相应异常码返回,设置正确时应答命令跟发送内容一致,返回成功后 **需要对表进行断电 重启,新的协议设置才会生效**。

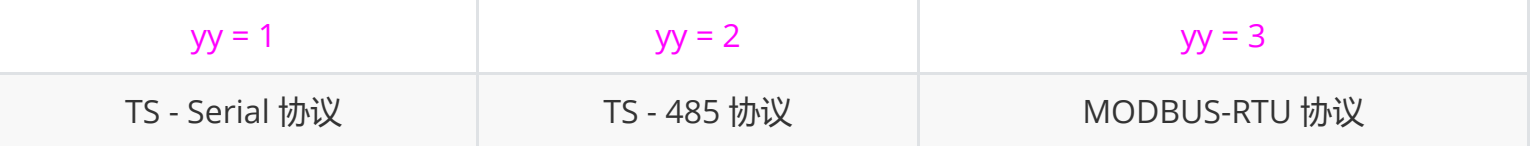

协议编号对应值如下

#### **3.12、设置显示值06H**

- 发送内容(16进制): | xx 06 00 10 vH vL crcL crcH |
- 应答内容(16进制): | xx 06 00 10 vH vL crcL crcH |
- 发送示例: 04 06 00 10 03 E8 88 E4 【此处 xx = 0x04,设置显示值为 0x03E8 = 1000】
- 应答示例: 04 06 00 10 03 E8 88 E4 |

说明: 该命令仅适用于只显示表。通过 0x06 功能码对寄存器 0x0010 写入需要显示的数值。当显示表为四位 显示时, vH vL 的取值范围为 -1999 ~ 9999; 当显示表为五位显示时, vH vL 的取值范围为 0 ~ 65535。写入 无效值会以相应异常码返回,设置正确时应答命令跟发送内容一致。

说明: 该命令仅适用于五位只显示表。通过 0x10 功能码对寄存器 0x0010 写入连续的两个寄存器的数值。v3 v2 v1 v0 的取值范围为 -19999 ~ 99999。写入无效值会以相应异常码返回,设置正确时应答命令返回去除数 据部分的内容。

说明: 该命令仅适用于TRMD1002电阻测量模块。通过 0x06 功能码对寄存器 0x0040 写入对应的协议编号 值。yy 的取值范围为 0x00 [关闭] ~ 0x01[打开,开机默认],其它无效,写入无效值会以相应异常码返回,设 置正确时应答命令跟发送内容一致。

#### **3.13、设置显示值10H**

- 发送内容(16进制): xx 10 00 10 00 02 04 v1 v0 v3 v2 crcL crcH |
- 应答内容(16进制): | xx 10 00 10 00 02 crcL crcH |
- 发送示例: 04 10 00 10 00 02 04 38 80 00 01 2E 27 【此处 xx = 0x04, 设置显示值为 0x00013880 = 80000】
- 应答示例: 04 10 00 10 00 02 40 58 |

#### **3.14、电阻模块电流输出控制**

- 发送内容(16进制): | xx 06 00 40 00 yy crcL crcH |
- 应答内容(16进制): | xx 06 00 40 00 yy crcL crcH |
- 发送示例: 04 06 00 40 00 00 88 4B 【此处 xx = 0x04, yy = 0x00, 关闭电流输出】
- 应答示例: 04 06 00 40 00 00 88 4B |

## **3.15、电阻模块主副量程控制**

- 发送内容(16进制): | xx 06 00 41 00 yy crcL crcH |
- 应答内容(16进制): | xx 06 00 41 00 yy crcL crcH |
- 发送示例: 04 06 00 41 00 01 18 4B 【此处 xx = 0x04, yy = 0x01, 选择副量程】
- 应答示例: 04 06 00 41 00 01 18 4B

说明: 该命令仅适用于TRMD1002电阻测量模块。通过 0x06 功能码对寄存器 0x0040 写入对应的协议编号 值。yy 的取值范围为 0x00 [主量程,开机默认] ~ 0x01[副量程,主量程10倍档位],其它无效,写入无效值会 以相应异常码返回,设置正确时应答命令跟发送内容一致。

- 发送内容(16进制): | xx 06 00 42 00 yy crcL crcH |
- 应答内容(16进制): | xx 06 00 42 00 yy crcL crcH |
- 发送示例: 04 06 00 42 00 01 E8 4B 【此处 xx = 0x04, yy = 0x01, 选择加大滤波效果】
- 应答示例: 04 06 00 42 00 01 E8 4B

#### **3.16、电阻模块滤波效果控制**

说明: 该命令仅适用于TRMD1002电阻测量模块。通过 0x06 功能码对寄存器 0x0040 写入对应的协议编号 值。yy 的取值范围为 0x00 [默认滤波效果] ~ 0x01[加大滤波效果],其它无效,写入无效值会以相应异常码返 回,设置正确时应答命令跟发送内容一致。

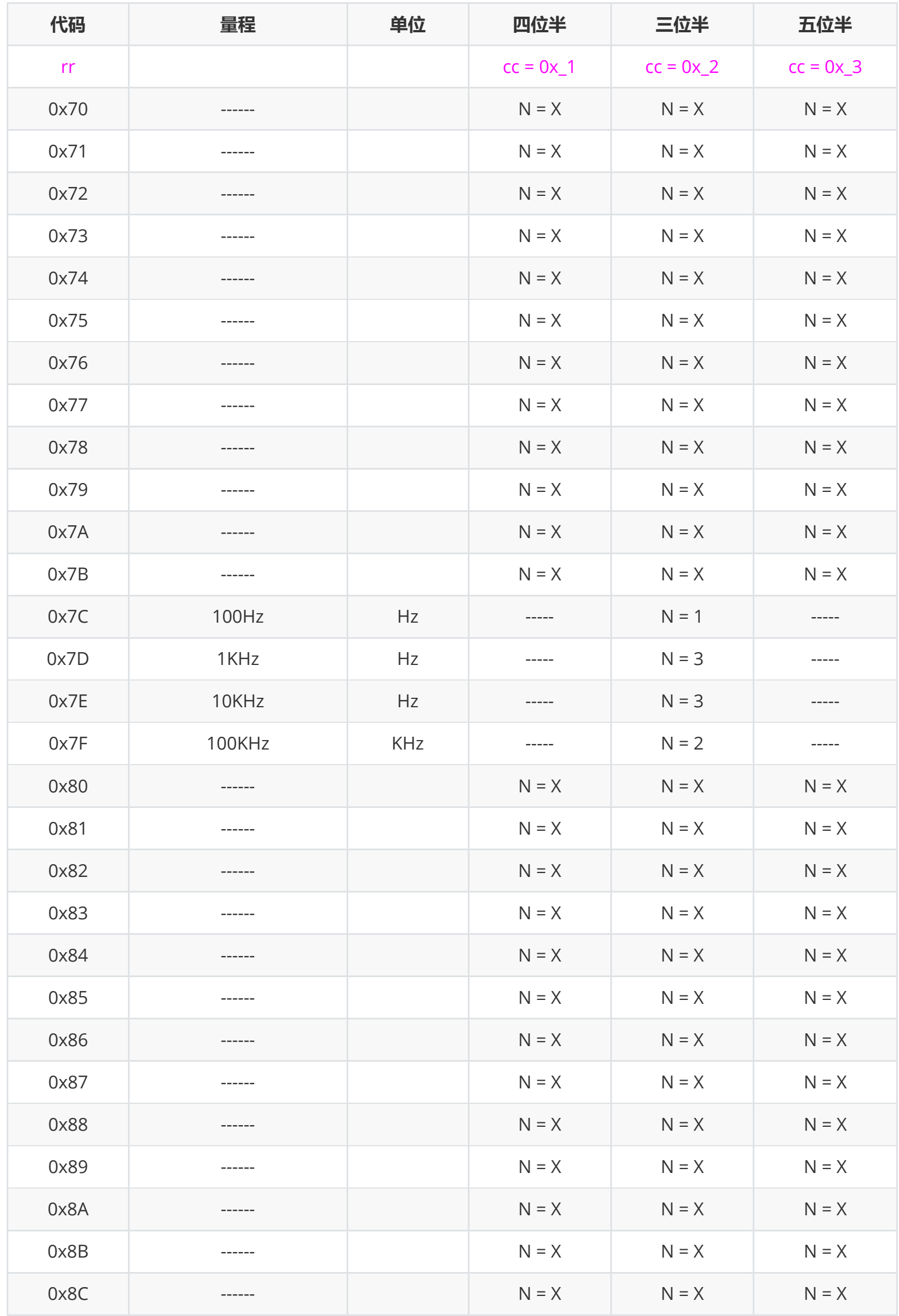

0x\_1: 四位半表, 直流四位半 0x11, 交流四位半 0x21, 有效值四位半 0x31 0x\_2:三位半表,直流三位半 0x12,交流三位半 0x22,有效值三位半 0x32

# **附录1、量程码、类别码、比例 N 查表**

0x\_3:五位半表,直流五位半 0x13,交流五位半 0x23,有效值五位半 0x33

说明:量程代码主要是用来给上位机软件做倍率换算使用,因此会有部分量程共用代码,比如10V/20V

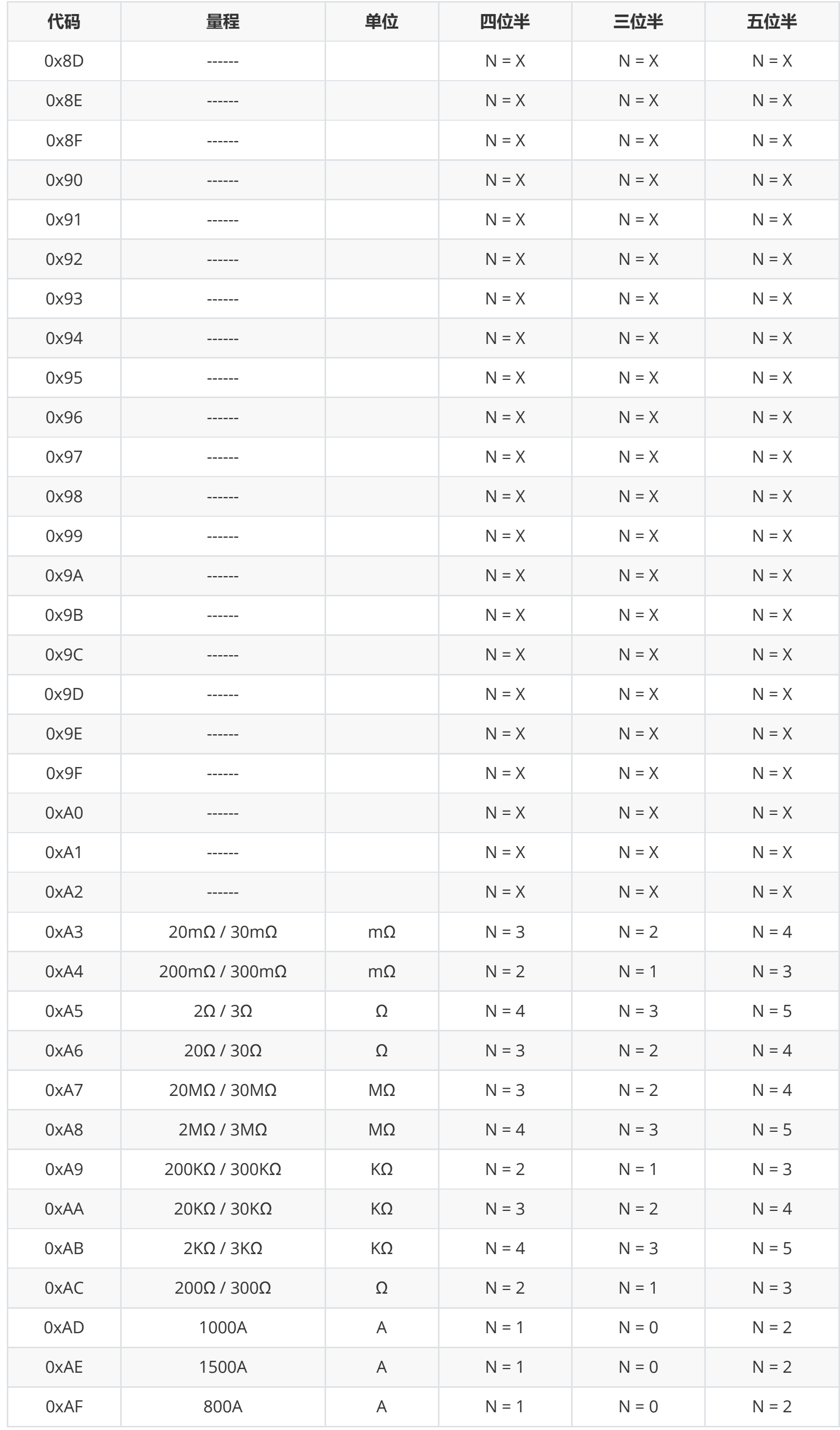

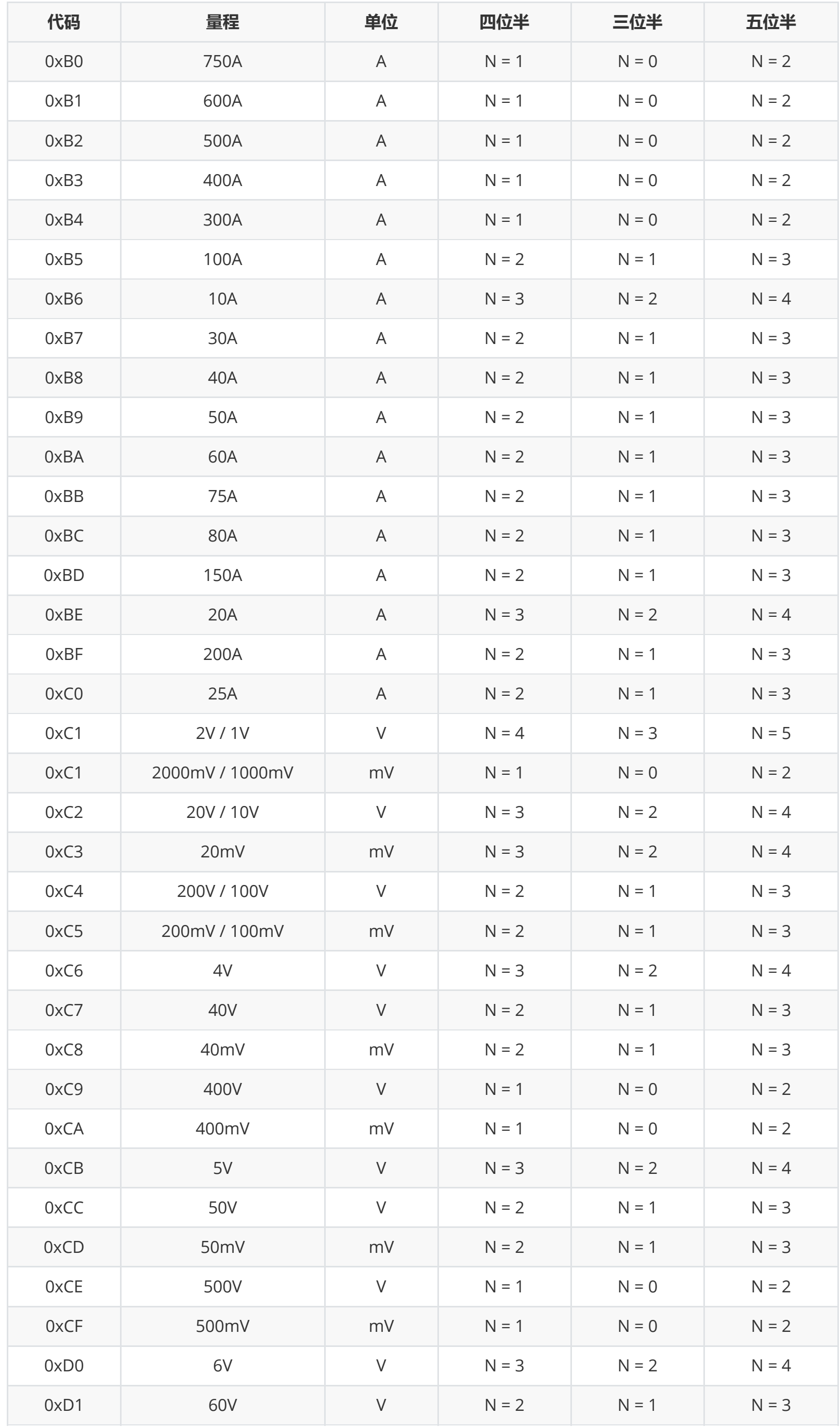

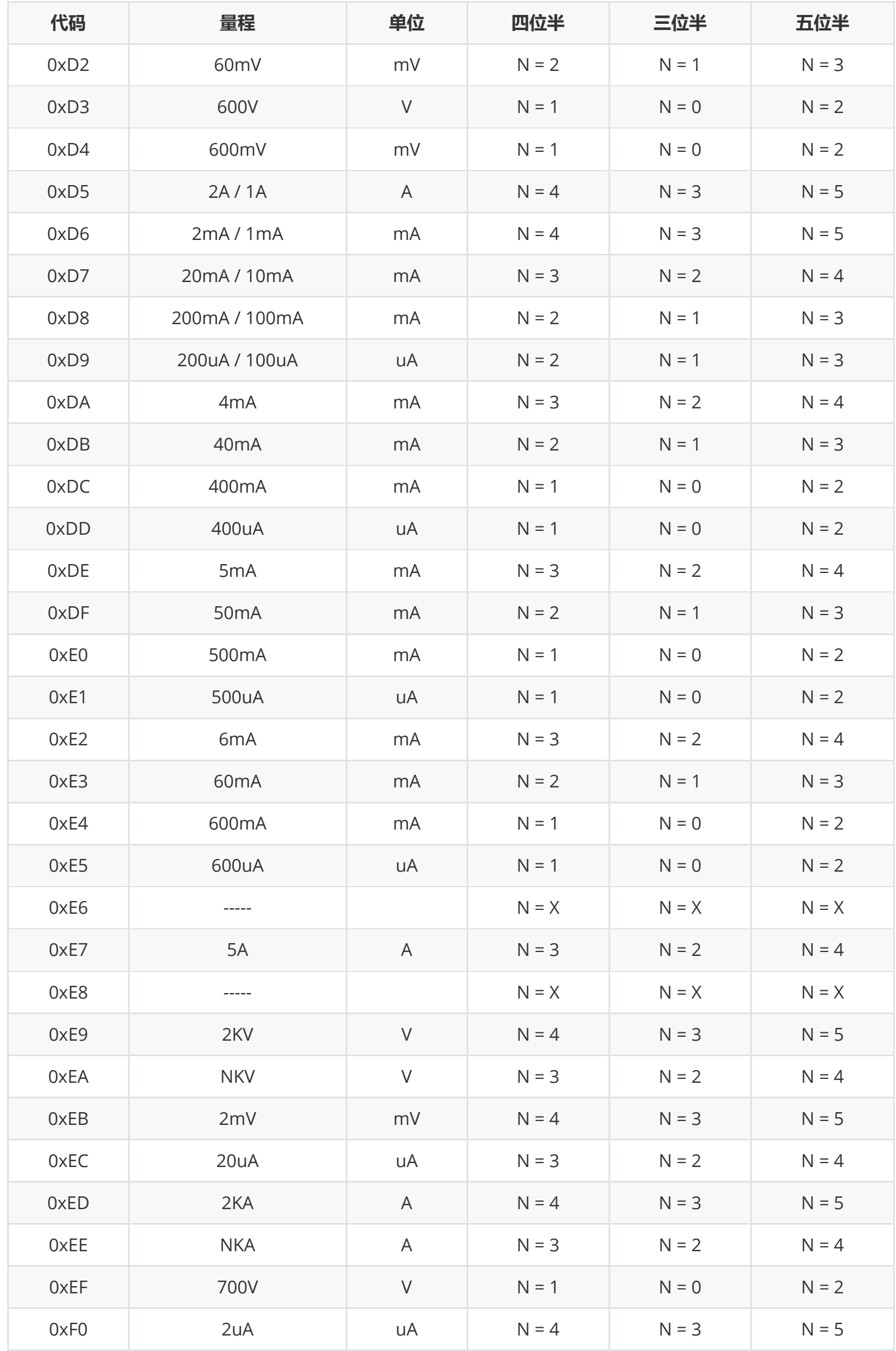

## **附录2: 常见问答**

#### **什么是三位半表、四位半表?**

所谓三位半的三位是指三个分位(个位、十位、百位)可以显示 0 ~ 9 的十个数字,称作全位。千位数最大显 示为 1, 为 0 时不显示,该位在理论上讲最大能显示 2, 比如在 2V 挡, 最大显示应该是 2000, 但实际显示 1999,和理论值还差一。那么这位理论值最大应该显示 2,而实际只能显示 1,就叫做 1/2 位。理论值为分 母,实际显示最大值为分子。四位半的也同理。

简单的说就是三位半 3½ 分辨率的仪表理论值最大不超过 1999, 四位半 4½ 理论值不超过 19999, 另外还有 三又四分之三 3¾ 位 3999 等。

所以, 我司三位半 5A 量程的电流表最大值只能到 500 的, 即 5.00 A; 能显示 5.000 A 的是四位半分辨率的 电流表。

ADC 本身的测量并不是完全准确的, 是存在误差的, 比如一个三位半 2V 的表, ADC的分辨率应该是 0.001 V, 但是你输入了一个 1.000 V的信号, 测出来并不一定会是 1.000 V, 可能是 0.998 V 或者 1.003 V, 所以也 就是存在几个字尾数的误差,这里的 n 就是给出了这个范围, 比如 3 个字, 也就是 1.000V 测出来有可能是 1.000 ± 3 \* 0.001 即 0.997 ~ 1.003 之间的值。

仪表出厂前都是要经过校准的,一般是通过输入不低于仪表精度的标准信号来校对,使得测量的显示值跟输入 的标准值一致。但是随着时间的推移,表内的器件参数也会产生一些微小的变化,从而会影到响测量的准确 性,也就是产生了误差;还有一种是因为厂家跟用户使用的参考源是不同的,这里也会有一个相对误差。p % 给出的就是这个方面的误差范围。所以, 对于一个四位半 2V、精度 0.05% 的表来说, 测量一个 1.0000 V 的 信号得到的结果就可能是 1.0000 ± 1.0000 \* 0.05 % 即 0.9995 ~ 1.0005 之间的值; 也可以说如果测量的结果 为 1.0000 V, 那输入的信号可能在 0.9995 ~ 1.0005 V 的范围之内。

#### **什么是测量精度与误差 p % + n?**

1、n 个字 是仪表的分辨率误差,也叫做最低有效位误差。

2、p % 是读数百分比误差,也就是常说的精度。

BPS 指的是 Bits Per Second,每秒传输的比特数。忽略字节传输间隔,9600 BPS 指的就是每秒可以传输 9600 比特。一个字节的传输通常包含 1 个起始位比特、8 个数据位比特、1 个或 2 个停止位比特,此文档规 定为 1 个停止位,所以一个字节总共就是 10 个比特,发送一个字节所需的时间为 1 / 9600 \* 10 秒。

以单次读取测量值命令为例,发送命令为 6 个字节, 返回命令为 8 个字节, 忽略应答延迟, 所需要的时间为 T =  $(6 + 8) * 10 / 9600 \approx 0.015$ 秒, 即 15 毫秒。

同理, 115200 波特率下为 T = 14 \* 10 / 115200 ≈ 0.00122 秒, 即 1.22 毫秒。

所以,9600 波特率下每秒可以读取测量值的次数为 1 / 0.015 ≈ 66 次, 通常我们建议此波特率下最大读取次 数为 50 次, 即 20 毫秒读一次数据。

3、p % + n 整体误差

通过前面的描述,现在就可以知道一个表的误差范围了,示例如下: 三位半 20V 表、误差 0.5% + 3,测量 15.00 V,结果可能为 15.00 ± ( 15.00 \* 0.5% + 3 \* 0.01 ) 即 14.90 ~ 15.10 V 四位半 2A 表、误差 0.1% + 3,测量 1.2000 A,结果可能为 1.2000 ± ( 1.2000 \* 0.1% + 3 \* 0.0001 ) 即 1.1985 ~ 1.2015 A

#### **通信波特率与通信时间的关系?**

经常有用户问,仪表读取一次测量值的时间是多少?

下面我们就以 9600 波特率计算一下:

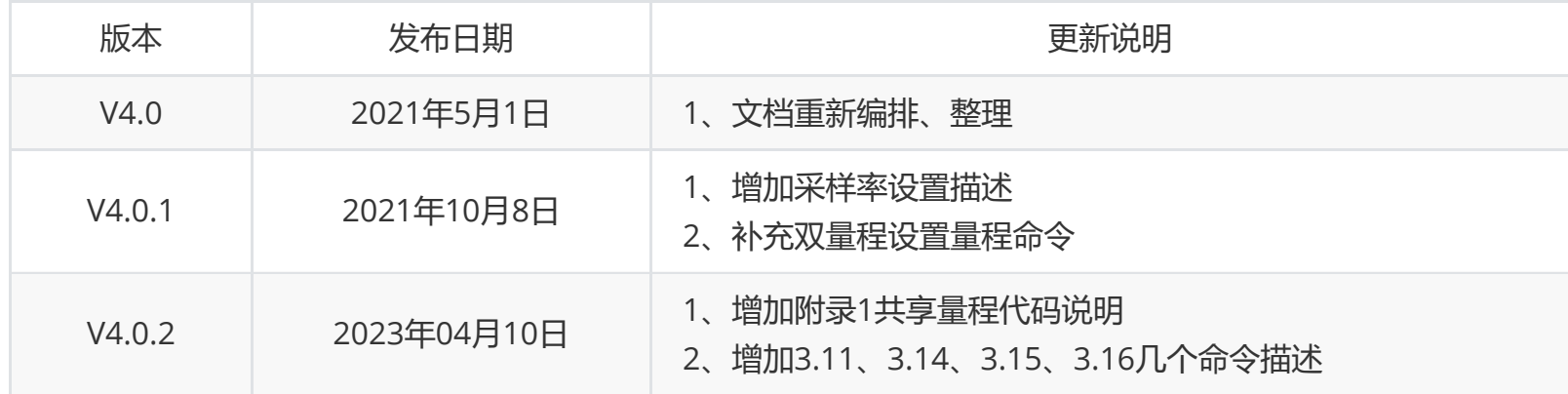

# **文件版本说明**